## **Free Download**

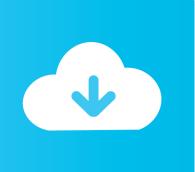

#### Emulator Ipad On Mac

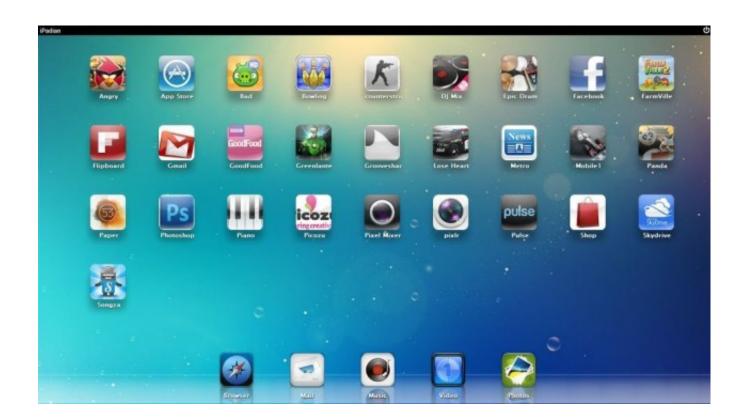

Emulator Ipad On Mac

1/4

# Free Download

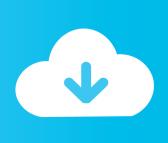

2/4

You can test many of the Cordova features using the iOS emulator installed with the iOS SDK and Xcode, but you need an actual device to fully test all of the app's device features before submitting to the App Store.

- 1. emulator ipad
- 2. emulator ipad for windows
- 3. emulator ipad no jailbreak

You can also use cordova run --help to see additional build and run options Open a Project in the SDK Once ios platform is added to your project, you can open it from within Xcode. IOS Platform Guide This guide shows how to set up your SDK development environment to deploy Cordova apps for iOS devices such as iPhone and iPad.. The device must have at least iOS 6 x installed, the minimum iOS version supported as of Cordova 3.. • from, which requires registration as an Apple Developer Once Xcode is installed, several command-line tools need to be enabled for Cordova to run.

#### emulator ipad

emulator ipad, emulator ipad pro, emulator ipad for windows, emulator ipad for mac, emulator ipad no jailbreak, emulator ipados, emulator ipad online, emulator ipad reddit, emulator ipad ios 13, emulator ipad 2020, emulator ipadian, emulator ipad android Algorithms For Computer Algebra Pdfs

A step-by-step guide on iOS Simulator and Android Emulator installation on macOS.. From the Xcode menu, select Preferences, then the Downloads tab From the Components panel, press the Install button next to the Command Line Tools listing.. To submit apps to the Apple App Store<sup>SM</sup> requires the latest versions of the Apple tools.. 0 Supporting devices include all iPad® models, iPhone® 3GS and above, and iPod® Touch 3rd Generation or later. <u>Baikal Izh 27 Manual Transmission</u>

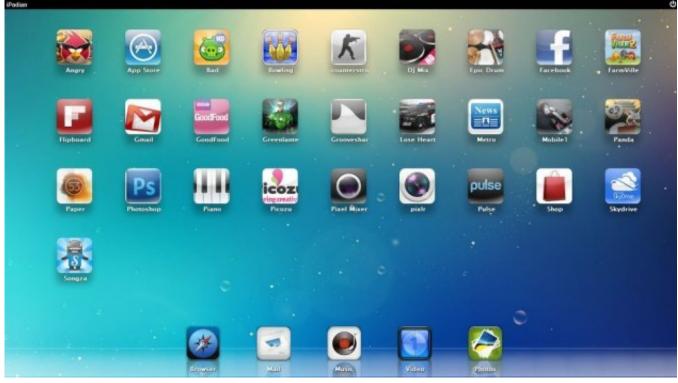

**Dpfmate For Mac** 

### emulator ipad for windows

#### Mastering Adobe After Effects 6.5 Pro amp; Premiere Pro 1.5 Training Software

0 See for information about the current interface Requirements and Support Apple® tools required to build iOS applications run only on the OS X operating system on Intel-based Macs. <u>Iphone Software Update Error 3259 Mac</u>

### emulator ipad no jailbreak

Mathtype 6.9 Full Keygen.rar

See the following for more detailed platform-specific information: • • • • • iOS Command-line Tools The command-line tools above refer to versions prior to Cordova 3.. Xcode® 6 0 (the minimum required version) runs only on OS X version 10 9 (Mavericks) or greater, and includes the iOS 8 SDK (Software Development Kit).. The and tools - allows you to launch iOS apps into the iOS Simulator and iOS Device from the command-line.. Install the SDK There are two ways to download Xcode: • from the, available by searching for 'Xcode' in the App Store application.. To install apps onto a device, you must also be a member of Apple's, which costs \$99 per year.. Double-click to open the hello/platforms/ios/hello xcodeproj file The screen should look like this: Deploy to Emulator To preview the app in the iOS emulator: • Make sure the.. • Select the intended device from the toolbar's Scheme menu, such as the iPhone 6. 34bbb28f04 Sweet Home 3d Free Download For Mac

34bbb28f04

Adobe Photoshop Cs6 Ita Per Mac

4/4